## Skráning í vörðupróf

- 1. Kennari tilkynnir deildarstjóra viðkomandi deildar um próftaka (prófgerð og hljóðfæri) fyrir auglýstan skilafrest
- 2. Skrifstofa skráir nemanda í vörðuprófsáfanga og leggur prófseyðublað fyrir nemanda í Innu. Kennari nemandans, prófdómari og deildarstjóri viðkomandi deildar eru skráðir með umsjón prófs.
- 3. Nemandi fyllir út prófsverkefni á prófseyðublað í Innu (á Innuaðgangi nemandans) í tíma með kennara, amk viku fyrir prófdag.
- 4. Prófdómari opnar prófseyðublað á eigin Innu-aðgangi í prófinu, skrifar inn umsagnir og gefur stig fyrir hvern próflið.

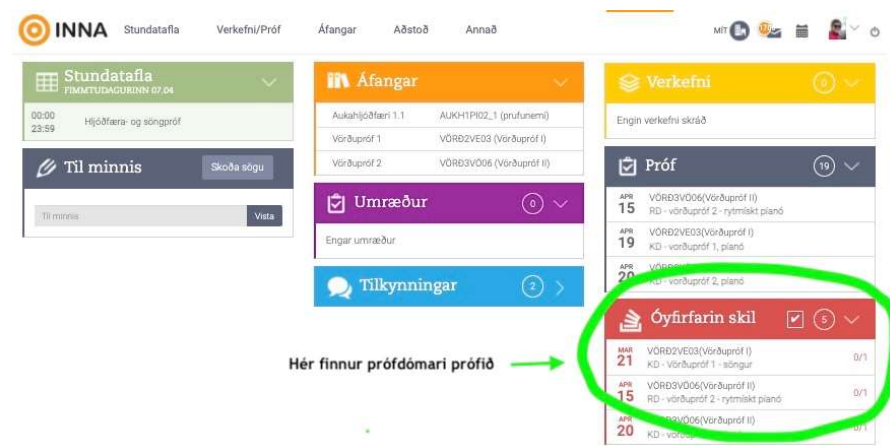

Prófdómari kemst í prófseyðublað hér:

## Og opnar eyðublaðið með því að smella á stækkunarglerið:

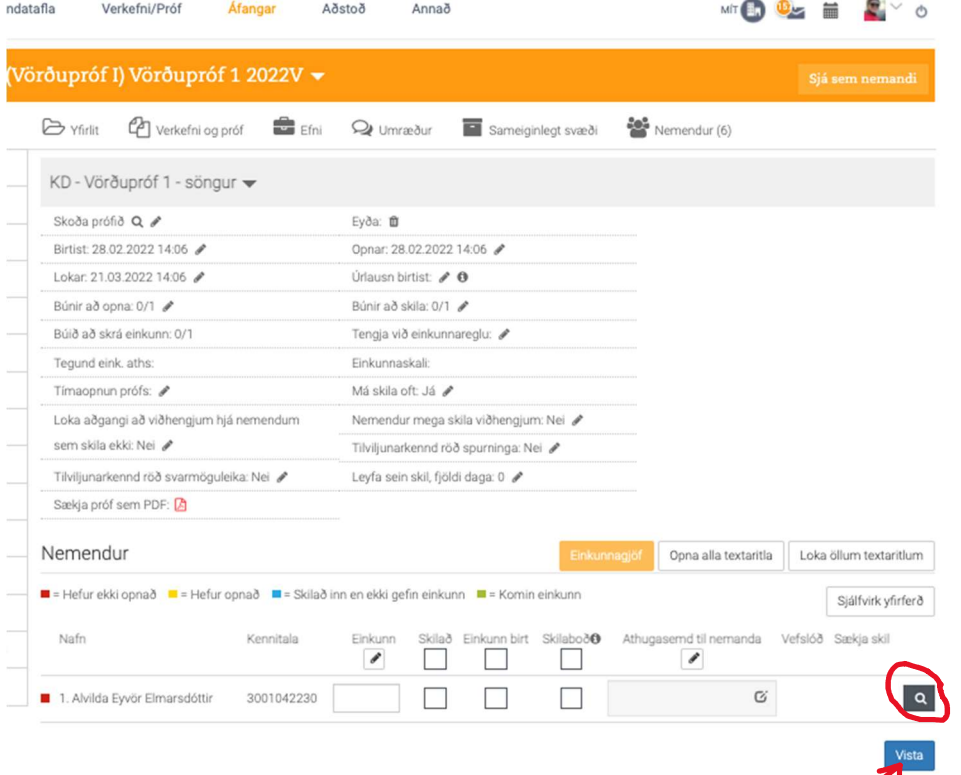

## Eldri próf skoðuð í Innu

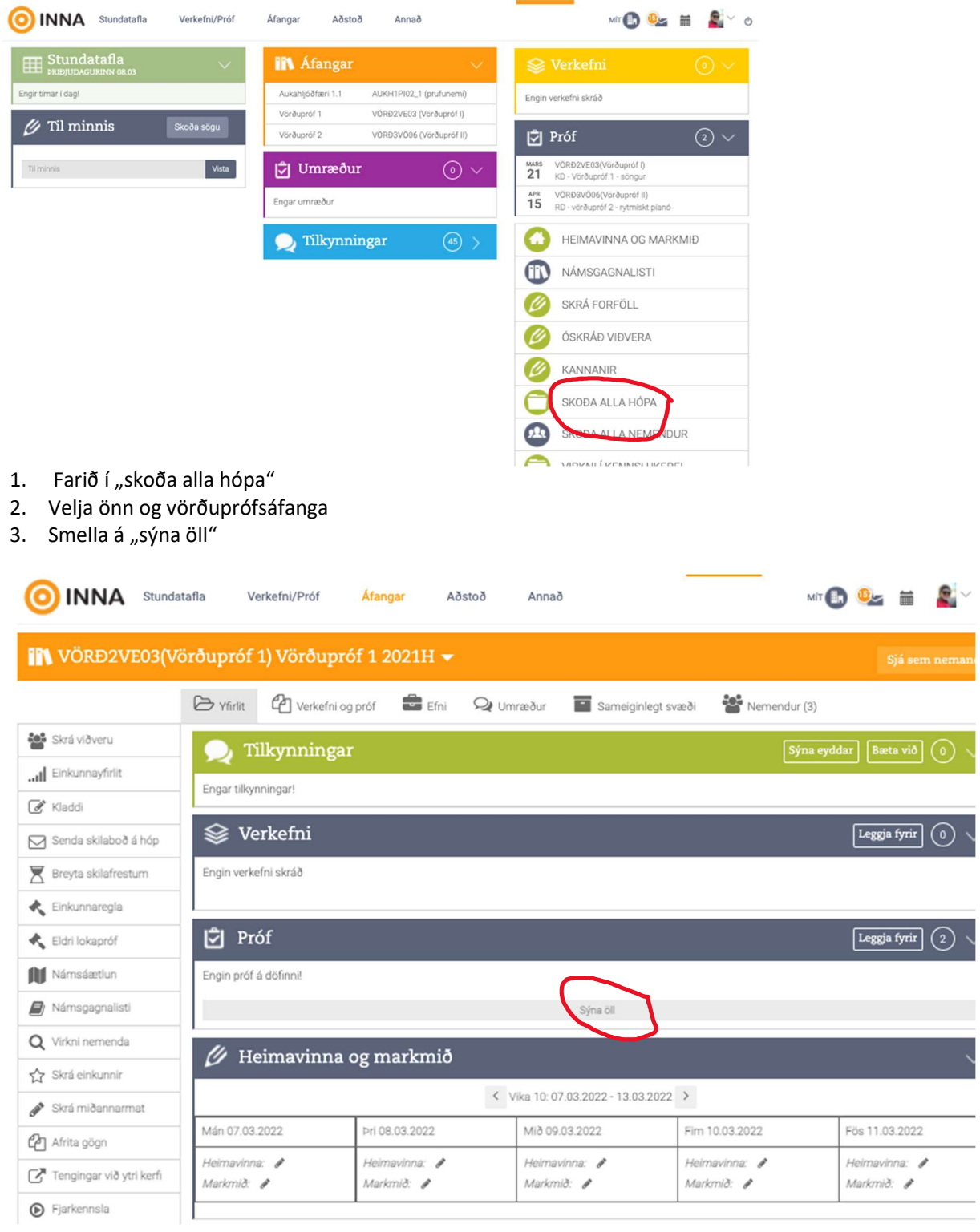

## 4. Smella á stækkunargler

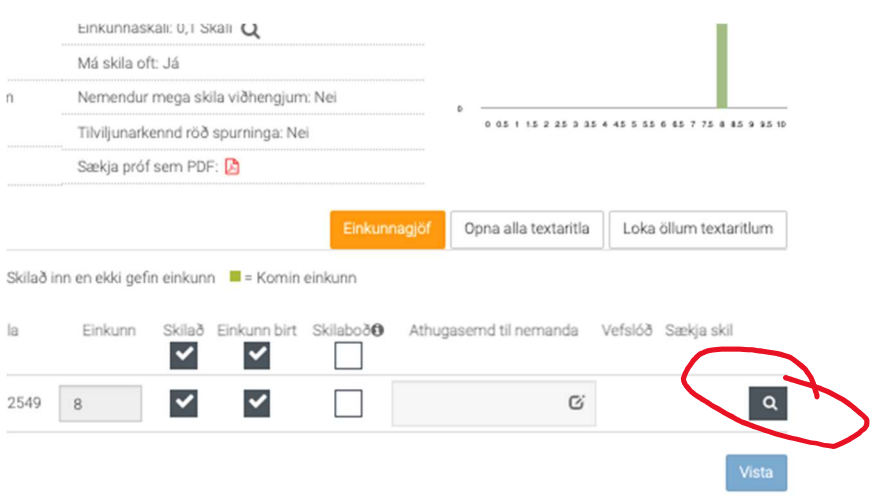

ATH! Nemendur geta farið í Námsferill annir og smellt á áfangana sem eru á liðnum önnum. Þar komast þeir inn í áfangann sinn og sjá þau gögn sem þau eiga þar.